Vladimír Kadlec, Aleš Horák

E-mail: hales@fi.muni.cz http://nlp.fi.muni.cz/nlp\_intro/

#### Obsah:

- $\triangleright$  Základní postupy pro syntaktickou analýzu obecných CFG
- ▶ Tomitův zobecněný analyzátor LR
- ▶ Algoritmus CYK
- $\blacktriangleright$  Tabulkové analyzátory
- ▶ Porovnání jednotlivých algoritmů
- ▶ Syntaktická analýza s využitím strojového učení

Úvod do počítačového zpracování přirozeného jazyka 8/12  $\begin{array}{|c|c|c|c|}\n\hline\n1 & 29\n\end{array}$ Základní postupy pro syntaktickou analýzu obecných CFG

## Syntaktická analýza

#### ▶ Vstupy:

• řetězec lexikálních kategorií (preterminálních symbolů)  $a_1$   $a_2$  ...  $a_n$ 

např.: ADJ CONJ ADJ N V PREP N '.'

 $\bullet$  bezkontextová gramatika  $G = \langle N, \Sigma, P, S \rangle$ .

#### $\blacktriangleright$  V $\forall$ stup:

e efektivní reprezentace derivačních stromů.

# Základní postupy pro syntaktickou analýzu obecných bezkontextových gramatik

- $\triangleright$  obecná CFG rozsáhlá, (silně) víceznačná, s  $\epsilon$ -pravidly
- $\triangleright$  všechny uvedené algoritmy pracují s polynomiální časovou a prostorovou složitostí
- $\triangleright$  Tomitův zobecněný algoritmus LR (generalized LR)
- ▶ algoritmus CYK Cocke, Younger, Kasami;
- $\triangleright$  tabulková (chart) analýza (Chart Parsing):
	- $\bullet$  shora dolů (top-down);
	- zdola nahoru (bottom-up):
	- · analýza řízená hlavou pravidla (head-driven);

Úvod do počítačového zpracování přirozeného jazyka 8/12  $\begin{array}{|c|c|c|c|}\n\hline\n2 & 2 & 29\n\end{array}$ Tomitův zobecněný analyzátor LR

## Tomitův zobecněný analyzátor LR

- ▶ generalized LR parser (GLR)
- ▶ Masaru Tomita: Efficient parsing for natural language, 1986
- ▶ standardní LR tabulka, která může obsahovat konflikty;
- $\triangleright$  zásobník je reprezentován acyklickým orientovaným grafem (DAG)
- ▶ derivační stromy jsou uloženy ve sbaleném "lese" stromů
- $\triangleright$  v podstatě stejný jako algoritmus LR
- $\triangleright$  udržujeme si seznam aktivních uzlů zásobníku (grafu)
- ► akce redukce provádíme vždy před akcemi čtení
- $\triangleright$  akci čtení provádíme pro všechny aktivní uzly najednou
- ▶ kde je to možné, tam uzly slučujeme

### Příklad konfliktu redukce/redukce

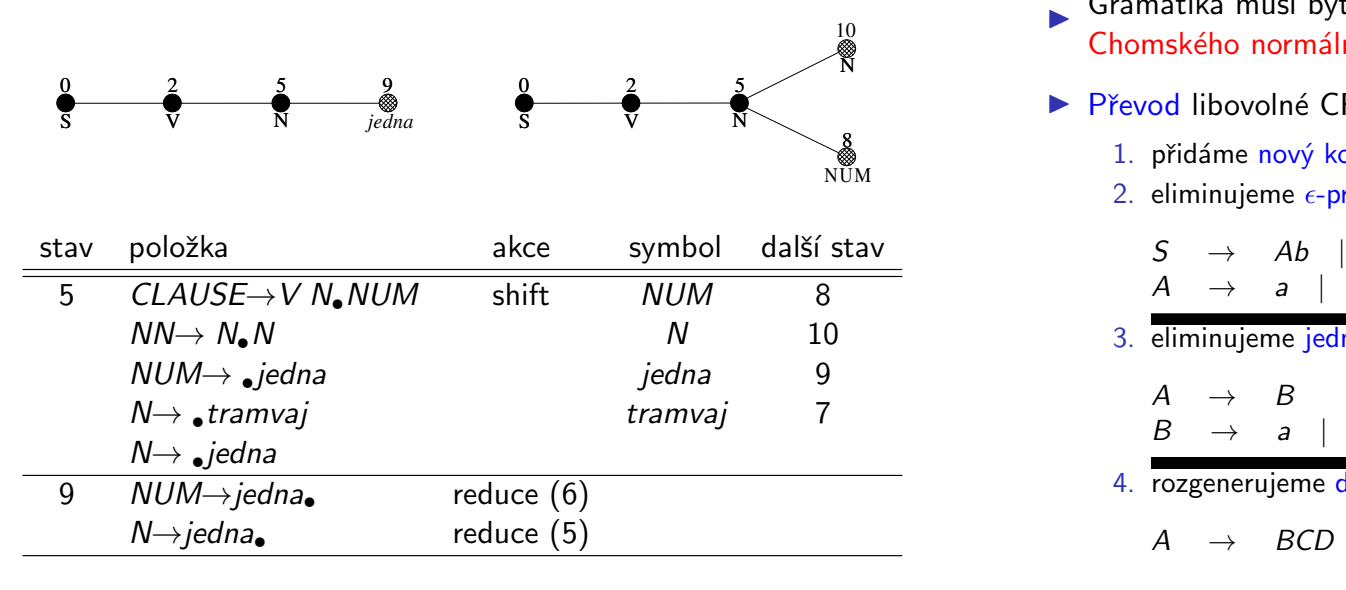

Úvod do počítačového zpracování přirozeného jazyka 8/12  $\begin{array}{|c|c|c|c|c|}\hline \rule{0pt}{1.2ex} & \rule{0pt}{1.2ex} & \rule{0pt}{1.2ex} & \rule{0pt}{1.2ex} & \rule{0pt}{1.2ex} & \rule{0pt}{1.2ex} & \rule{0pt}{1.2ex} & \rule{0pt}{1.2ex} & \rule{0pt}{1.2ex} & \rule{0pt}{1.2ex} & \rule{0pt}{1.2ex} & \rule{0pt}{1.2ex} & \$ Algoritmus CYK

### Algoritmus CYK, příklad – zadání

## Algoritmus CYK

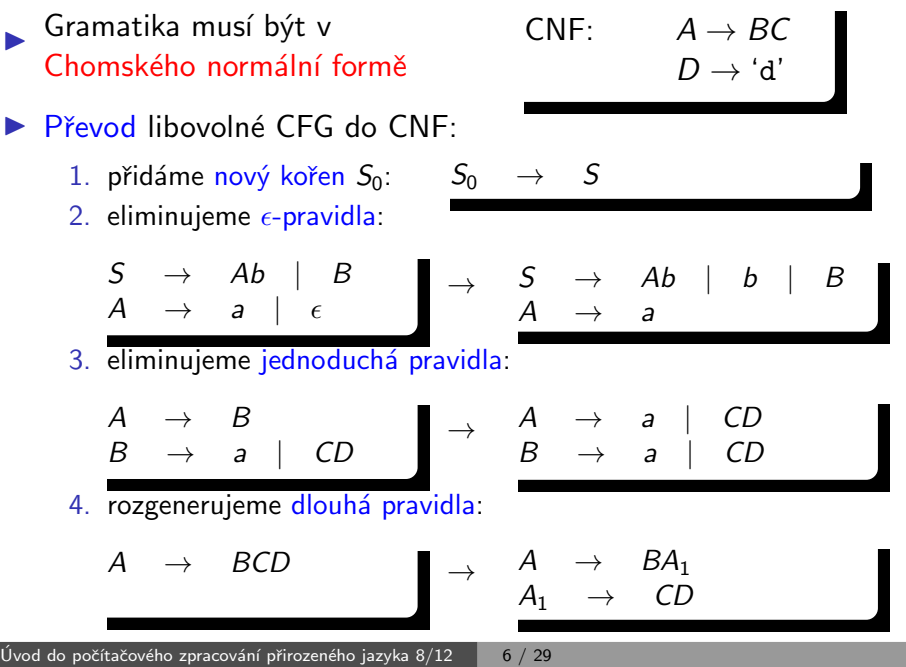

Algoritmus CYK

Algoritmus CYK

## Algoritmus CYK, příklad – řešení (matice V)

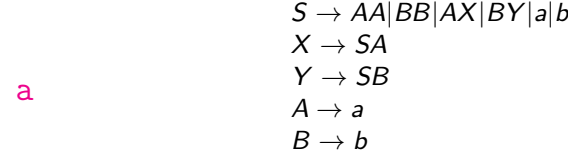

 $p$  – pozice,  $q$  – délka

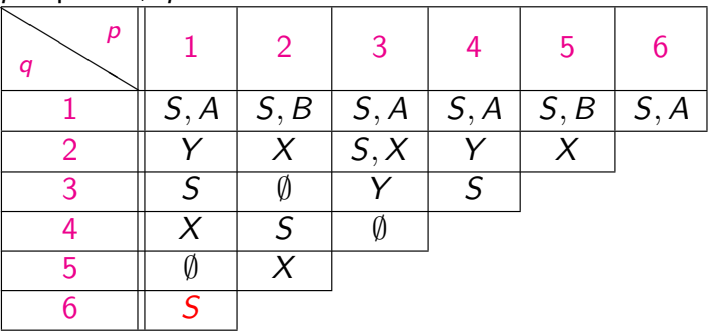

 $\blacktriangleright$  vstupní gramatika je:

 $S \rightarrow AA|BB|AX|BY|a|b$ 

- $X \rightarrow SA$
- $Y \rightarrow SB$
- $A \rightarrow a$
- $B \to b$

vstupní řetězec je  $w = aba$ 

a b a a b

Algoritmus CYK

### Algoritmus CYK pokrač.

- ▶ Gramatika musí být v Chomského normální formě.
- ► Pro daný vstup délky *n* derivujeme podřetězce symbolů délky q na pozici  $p$ , značíme  $w_{p,q}$ ,  $1 \leq p, q \leq n$ .
- ► Derivace řetězců délky 1,  $A \Rightarrow w_{p,1}$ , je prováděno prohledáváním terminálních pravidel.
- ► Derivace delších řetězců  $A \Rightarrow^* w_{p,q}, q \geq 2$  vyžaduje aby platilo  $A \Rightarrow BC \Rightarrow^* w_{p,q}$ . Tedy z B derivujeme řetězec délky k,  $1 \leq k \leq q$ , a z C derivujeme zbytek, řetězec délky  $q - k$ . Tzn.  $B \Rightarrow^* w_{p,k}$  a  $C \Rightarrow^* w_{p+k,q-k}$ . Kratší řetězce máme tedy vždy "předpočítané."

## Algoritmus CYK pokrač.

```
program CYK Parser;
begin
     for p := 1 to n do V[p, 1] := \{A | A \rightarrow a_p \in P \};
     for q = 2 to n do
         for p := 1 to n - q + 1 do
             V[p, q] = \emptyset;
             for k := 1 to q - 1 do
                 V[p, q] =V[p, q] ∪
                      \cup {A|A → BC \in P, B \in V[p, k], C \in V[p + k, q - k]};
             od
         od
      od
end
```

```
složitost CYK je O(n^3)
```
Úvod do počítačového zpracování přirozeného jazyka 8/12  $\begin{array}{|c|c|c|c|}\hline \rule{0pt}{1.2ex} & 9 & / 29 \\\hline \end{array}$ Úvod do počítačového zpracování přirozeného jazyka  $8/12$   $\qquad$   $\qquad$  10  $/$  29 Tabulkové analyzátory Tabulkové (chart) analyzátory ▶ Rozlišujeme tři základní typy tabulkových analyzátorů:  $\bullet$  shora dol $\mathring{u}$ : zdola nahoru; · analýza řízená hlavou pravidla. ▶ Mnoho dalších variant je popsáno v: Sikkel Klaas: Parsing Schemata: A Framework for Specification and Analysis of Parsing Algorithm, 1997. ▶ Neklade se žádné omezení na gramatiku. ▶ Analyzátory typu "chart" v sobě většinou obsahují dvě datové struktury chart a agendu. Chart a agenda obsahují tzv. hrany. ► Hrana je trojice  $[A\rightarrow \alpha_{\bullet}\beta, i, j]$ , kde: • *i, j* jsou celá čísla,  $0 \le i \le j \le n$  pro *n* slov ve vstupní větě • a  $A \rightarrow \alpha \beta$  je pravidlem vstupní gramatiky.  $[A \rightarrow BC \bullet DE, 0, 3]$ Tabulkové analyzátory program Chart Parser; begin inicializuj (CHART); inicializuj (AGENDA); while  $(AGENDA \neq \emptyset)$  do fi; od; přidej  $E$  do  $CHART$ ; od; end;

#### $10$ vod do počítačového zpracování přirozeného jazyka  $8/12$   $\Box$  11  $/$  29

 $_0$  a  $_1$  b  $_2$  a  $_3$  a  $_4$  b  $_5$  a  $_6$ 

```
Úvod do počítačového zpracování přirozeného jazyka 8/12 \blacksquare 12 / 29
```

```
Obecný analyzátor typu "chart"
```

```
E = vezmi hranu z AGENDA;
for each (hrana F, která může být vytvořena pomocí
  hrany E a nějaké jiné hrany z CHART) do
  if F \notin AGENDA and F \notin CHART and F \neq Ethen přidej F do AGENDA;
```
složitost tabulkové analýzy je  $O(n^3)$  (|*Pravidla*| bereme jako konstantu)

### Varianta shora dol˚u

#### Inicializace:

- $\triangleright \forall p \in P \mid p = S \rightarrow \alpha$  přidej hranu  $[S \rightarrow \alpha, \theta, \theta]$  do agendy.
- $\rho$  počáteční chart je prázdný.

Iterace – vezmi hranu  $E$  z agendy a pak:

- a) (fundamentální pravidlo) pokud je E ve tvaru  $[A \rightarrow \alpha_{\bullet}, j, k]$ , potom pro každou hranu  $[B\rightarrow \gamma_{\bullet}A\beta, i, j]$  v chartu vytvoř hranu  $[B\rightarrow \gamma A_{\bullet}\beta, i, k]$ .
- b) (uzavřené hrany) pokud je E ve tvaru  $[B\rightarrow \gamma_{\bullet}A\beta, i, j]$ , potom pro každou hranu  $[A \rightarrow \alpha_{\bullet}, j, k]$  v chartu vytvoř hranu  $[B \rightarrow \gamma A_{\bullet} \beta, i, k]$ .
- c) (terminál na vstupu) pokud je E ve tvaru  $[A \rightarrow \alpha_{\bullet} a_{i+1} \beta, i, j]$ , vytvoř hranu  $[A \rightarrow \alpha a_{i+1} A \beta, i, j+1]$ .
- d) (predikce) pokud je E ve tvaru  $[A \rightarrow \alpha_{\bullet} B \beta, i, j]$  potom pro každé pravidlo  $B \to \gamma \in P$ , vytvoř hranu  $[B \to \bullet \gamma, j, j]$ .

```
Úvod do počítačového zpracování přirozeného jazyka 8/12 \, \, \, 13 / 29 \,Tabulkové analyzátory
```
## Příklad – chart po analýze shora dolů

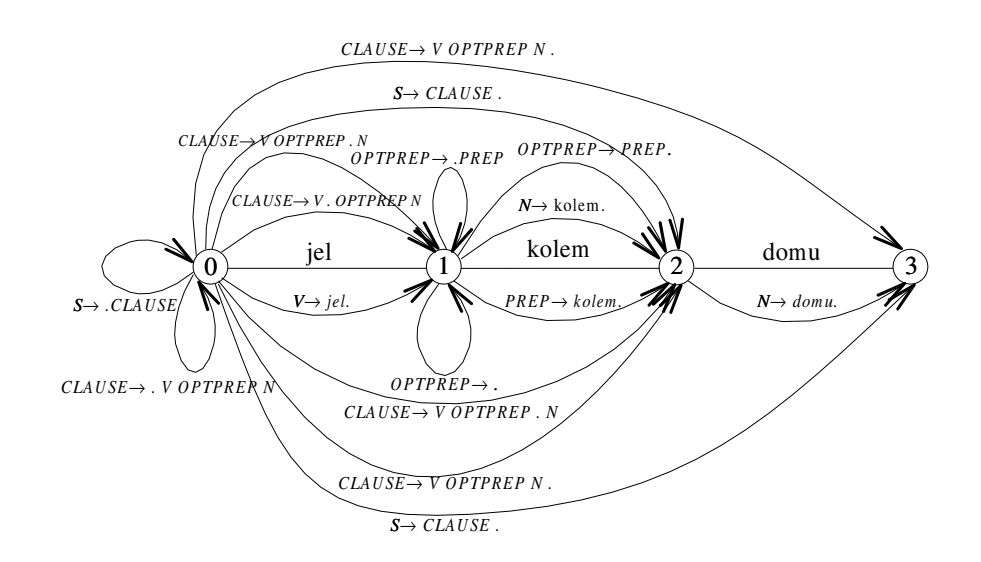

## Příklad – tabulkové analýzy (typu chart)

Gramatika:

 $S \rightarrow CLAUSE$ <br>CLAUSE  $\rightarrow VOPTP$ V OPTPREP N<br>∈  $OPTPREF$   $\rightarrow$   $\epsilon$ <br>OPTPREP  $\rightarrow$  PREP  $OPTPREP \rightarrow PF$ <br> $V \rightarrow ieI$  $\begin{array}{ccc} V & \to & jel\ P & \to & kolem \end{array}$  $PREF \rightarrow N \rightarrow$ ่ domu  $N \rightarrow k$ olem

Věta:

"jel kolem domu" ( $a_1=$ jel,  $a_2=$ kolem,  $a_3=$ domu).

Úvod do počítačového zpracování přirozeného jazyka 8/12  $\blacksquare$  14 / 29 Tabulkové analyzátory

### Varianta zdola nahoru

#### Inicializace:

- $\triangleright \forall p \in P \mid p = A \rightarrow \epsilon$  přidej hrany  $[A \rightarrow \bullet, 0, 0]$ ,  $[A \rightarrow \bullet, 1, 1]$ , ...,  $[A \rightarrow \bullet, n, n]$  do agendy.
- $\triangleright \forall p \in P \mid p = A \rightarrow a_i \alpha$  přidej hranu  $[A \rightarrow a_i \alpha, i-1, i-1]$  do agendy.
- $\rho$  počáteční chart je prázdný.

Iterace – vezmi hranu  $E$  z agendy a pak:

- a) (fundamentální pravidlo) pokud je E ve tvaru  $[A \rightarrow \alpha_{\bullet}, j, k]$ , potom pro každou hranu  $[B\rightarrow \gamma_{\bullet}A\beta, i, j]$  v chartu vytvoř hranu  $[B\rightarrow \gamma A_{\bullet}\beta, i, k]$ .
- b) (uzavřené hrany) pokud je E ve tvaru  $[B\rightarrow \gamma_{\bullet} A\beta, i, j]$ , potom pro každou hranu  $[A \rightarrow \alpha_{\bullet}, j, k]$  v chartu vytvoř hranu  $[B \rightarrow \gamma A_{\bullet} \beta, i, k]$ .
- c) (terminál na vstupu) pokud je E ve tvaru  $[A \rightarrow \alpha_{\bullet} a_{i+1} \beta, i, j]$ , potom vytvoř hranu  $[A \rightarrow \alpha a_{i+1} \in \beta, i, j+1]$ .
- d) (predikce) pokud je E ve tvaru  $[A \rightarrow \alpha_{\bullet}, i, j]$ , potom pro každé pravidlo  $B \to A\gamma$  vstupní gramatiky vytvoř hranu  $[B \to A\gamma, i, i]$ .

#### Analýza řízená hlavou pravidla

- $\blacktriangleright$  head-driven chart parsing
- $\blacktriangleright$  Hlava pravidla libovolný (určený) symbol z pravé strany pravidla. Například pravidlo CLAUSE  $\rightarrow$  V PREP N může mít hlavy V, PREP, N.
- Epsilon pravidlo má hlavu  $\epsilon$ .
- $\blacktriangleright$  Hrana v analyzátoru řízeném hlavou pravidla trojice  $[A \rightarrow \alpha_{\bullet} \beta_{\bullet} \gamma, i, j]$ , kde *i*, *j* jsou celá čísla,  $0 \le i \le j \le n$  pro *n* slov ve vstupní větě a  $A \rightarrow \alpha \beta \gamma$  je pravidlo vstupní gramatiky a hlava je v  $\beta$ .
- ▶ Algoritmus vlastní analýzy (varianta zdola nahoru) je podobný jednoduchému přístupu. Analýza neprobíhá zleva doprava, ale začíná na hlavě daného pravidla.

## Analyzátor řízený hlavou pravidla

#### Inicializace:

- $\triangleright \forall p \in P \mid p = A \rightarrow \epsilon$  přidej hrany  $[A \rightarrow \bullet \bullet, 0, 0]$ ,  $[A \rightarrow \bullet \bullet, 1, 1]$ , ...  $[A \rightarrow \bullet \bullet, n, n]$  do agendy.
- $\triangleright \forall p \in P \mid p = A \rightarrow \alpha a_{i} \beta$  (a<sub>i</sub> je hlavou pravidla) přidej hranu  $[A \rightarrow \alpha_{\bullet} a_{i \bullet} \beta, i-1, i]$  do agendy.
- $\rho$  počáteční chart je prázdný.

#### Je tato inicializace v pořádku?

Co když inicializace nic nepřidá? (žadné  $\epsilon$  ani žádný terminál jako hlava) Odpověď: taková gramatika by generovala prázdný jazyk.

Úvod do počítačového zpracování přirozeného jazyka 8/12  $\overline{\phantom{1}}$   $\overline{\phantom{1}}$  17 / 29 Tabulkové analyzátory

### Analyzátor řízený hlavou pravidla pokrač.

Iterace – vezmi hranu  $E$  z agendy a pak:

- a<sub>1</sub>) pokud je E ve tvaru  $[A \rightarrow \alpha_*, i, k]$ , potom pro každou hranu:  $[B \rightarrow \beta_{\bullet} \gamma_{\bullet} A \delta, i, j]$  v chartu vytvoř hranu  $[B \rightarrow \beta_{\bullet} \gamma A_{\bullet} \delta, i, k]$ ,
- a<sub>2</sub>) pro  $[B \rightarrow \beta A_{\bullet} \gamma_{\bullet} \delta, k, l]$  v chartu vytvoř hranu  $[B \rightarrow \beta_{\bullet} A \gamma_{\bullet} \delta, j, l]$ .
- b<sub>1</sub>) pokud je E ve tvaru  $[B \rightarrow \beta_{\bullet} \gamma_{\bullet} A \delta, i, j]$ , potom pro každou hranu  $[A\rightarrow \bullet \alpha \bullet, i, k]$  v chartu vytvoř hranu  $[B\rightarrow \beta \bullet \gamma A \bullet \delta, i, k]$ .
- b<sub>2</sub>) pokud je E ve tvaru  $[B \rightarrow \beta A_{\bullet} \gamma_{\bullet} \delta, k, l]$ , potom pro každou hranu  $[A\rightarrow \bullet \alpha \bullet, i, k]$  v chartu vytvoř hranu  $[B\rightarrow \beta \bullet A\gamma \bullet \delta, i, l]$ .
- c<sub>1</sub>) pokud je E ve tvaru  $[A \rightarrow \beta a_i, \gamma, \delta, i, j]$ , potom vytvoř hranu  $[A \rightarrow \beta_{\bullet} a_i \gamma_{\bullet} \delta, i-1, i]$ .
- c<sub>2</sub>) pokud je E ve tvaru  $[A \rightarrow \beta_{\bullet} \gamma_{\bullet} a_{i+1} \delta, i, j]$ , potom vytvoř hranu  $[A \rightarrow \beta_{\bullet} \gamma a_{i+1 \bullet} \delta, i, j+1].$
- d) pokud je E ve tvaru  $[A \rightarrow \bullet \alpha \bullet, i, j]$ , potom pro každé pravidlo  $B \rightarrow \beta A \gamma$  ve vstupní gramatice vytvoř hranu  $[B \rightarrow \beta A_{\bullet} \gamma, i, j]$ (symbol A je hlavou pravidla).

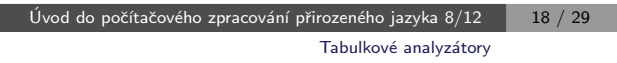

## Příklad – chart po analýze řízené hlavou pravidla

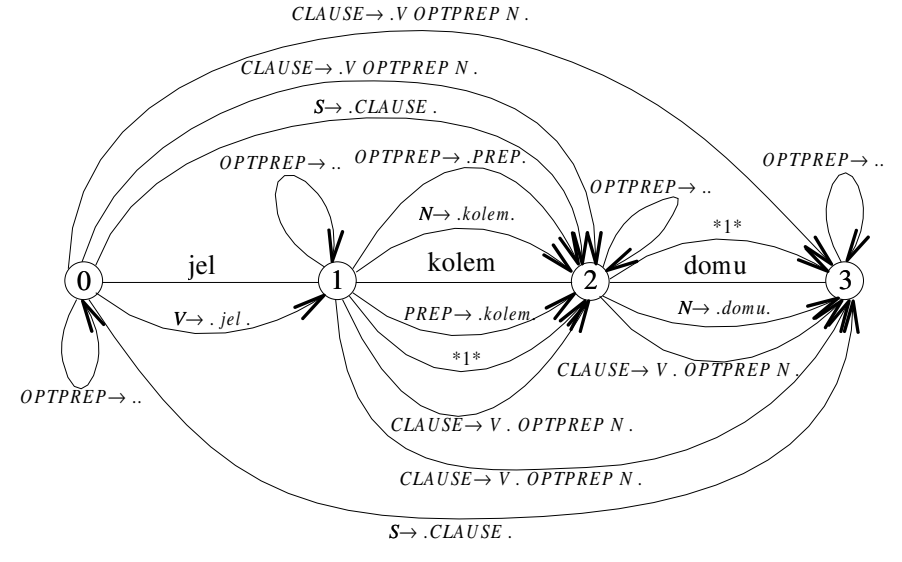

 $*1* = CLAUSE \rightarrow VOPTPREP$ . N.

## Porovnání jednotlivých algoritmů

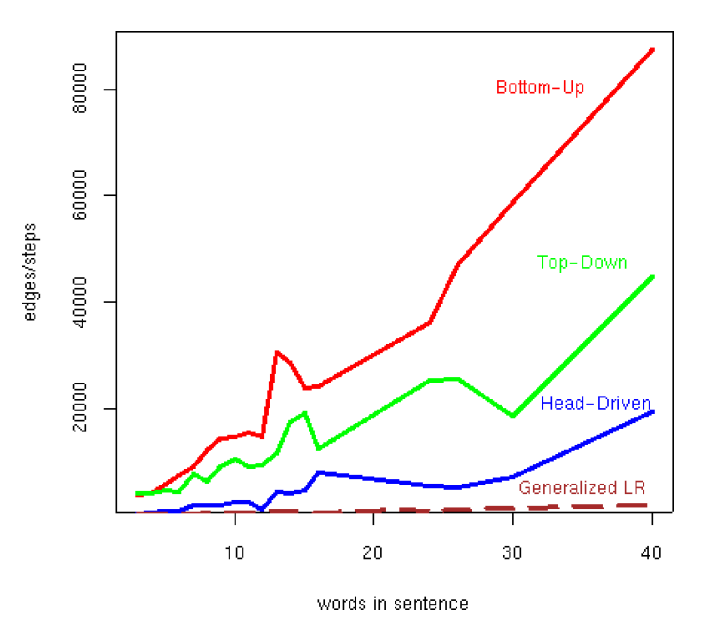

Syntaktická analýza s využitím strojového učen

## Syntaktická analýza s využitím strojového učení

- $\triangleright$  nejčastěji pro závislostní formalismy
- ▶ jedna hrana pro každé slovo
- $\triangleright$  složitější pro neprojektivní stromy

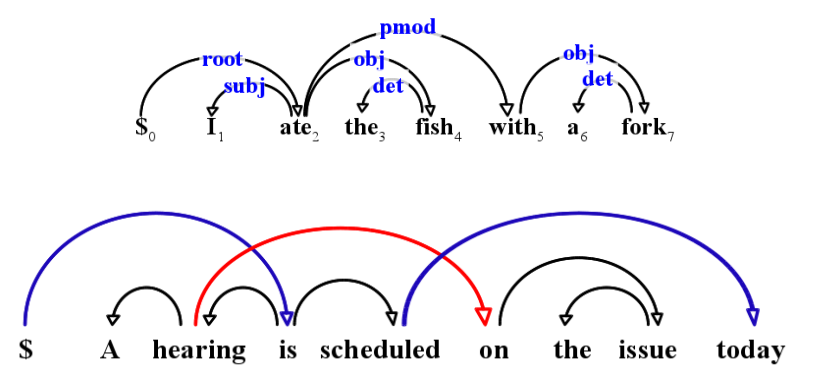

Example from "Dependency Parsing" by Kübler, Nivre, and McDonald, 2009

Úvod do počítačového zpracování přirozeného jazyka 8/12  $\overline{\phantom{1}}$  22 / 29 Syntaktická analýza s využitím strojového učení

## Formalizace závislostní analýzy pro učení

$$
Tree^{best} = \mathop{\text{arg max}}_{Tree \oplus (Sentence)} score(Sentence, Tree)
$$

- Sentence =  $x_1x_2...x_n$  vstupní věta
- $\blacktriangleright$   $(h, p)$  hrana mezi hlavou  $x_h$  a potomkem  $x_p$
- $\triangleright$  Tree = { $(h, p)$  :  $0 \le h \le n, 0 \le p \le n$ } potenciální strom
- $\triangleright$   $\phi$ (Sentence) množina všech možných závislostních stromů nad Sentence
- Score(Sentence, Tree) závisí na algoritmu, např.

 $\textit{score}(\textit{Sentence},\textit{Tree}) = \sum \space \textit{score}(\textit{Sentence},h,p)$  $(h,p) \in Tree$ 

## Hodnocení úspěšnosti

#### základní informace:

- $\blacktriangleright$  hlava které slovo je řídící
- $\triangleright$  potomek které slovo je závislé
- $\triangleright$  typ označení typu hrany (label)

 $\overline{10}$ vod do počítačového zpracování přirozeného jazyka 8/12  $\overline{21}$   $\overline{29}$ 

Syntaktická analýza s využitím strojového učení

metriky (vždy procentuálně):

- $\triangleright$  Unlabeled attachment score (UAS) slova, která mají správnou hlavu
- $\triangleright$  Labeled attachment score (LAS) slova, která mají správnou hlavu a typ
- $\triangleright$  Root Accuracy (RA) analýzy, které mají správný kořen
- $\triangleright$  Complete Match rate (CM) zcela správné analýzy

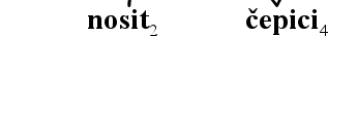

#### Způsob řešení závislostní analýzy

### Závislostní analýza pomocí přechodových akcí – příklad

základní přístupy:

#### $\triangleright$  řešení pomocí přechodových akcí (transition-based) – sekvence akcí přiřazujících závislostní hrany, využívá zásobník  $arc-standard$  akce – shift, leftarc\_type, rightarc\_type takto odpovídá shift-reduce analýze, s dalšími akcemi (swap, reduce) zvládne i neprojektivní analýzy např. MaltParser (Nivre et al. 2006)

 $\triangleright$  grafové řešení (graph-based) – tvorba stromu z ohodnoceného seznamu hran

grafové řešení je přesnější na delších větách, klade ale větší požadavky na vlastnosti score()

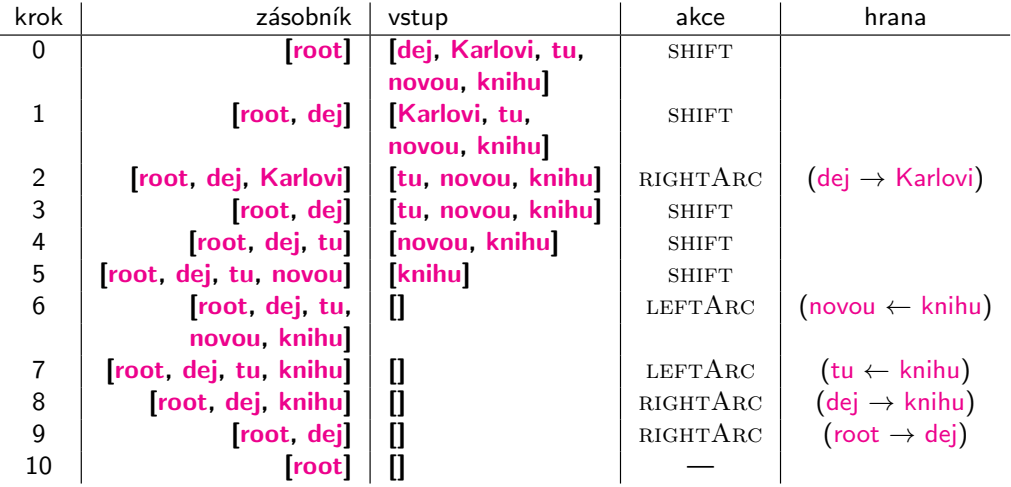

Úvod do počítačového zpracování přirozeného jazyka  $8/12$   $\,$   $\,$  25  $/$  29 Syntaktická analýza s využitím strojového učení

### Grafové řešení závislostní analýzy

#### 2 úkoly:

- $\triangleright$  nalezení stromu (search problem)
	- $\bullet$  známe skóre hran, jak najdeme  $Tree^{best}$
	- např. Maximum Spanning Tree (McDonald et al, 2005)
- $\blacktriangleright$  učení (learning problem)
	- máme zadané věty a stromy, jak určíme skóre hran
	- · pomocí rysů hran a online učení

#### UDPipe 2 implementuje grafové řešení analýzy

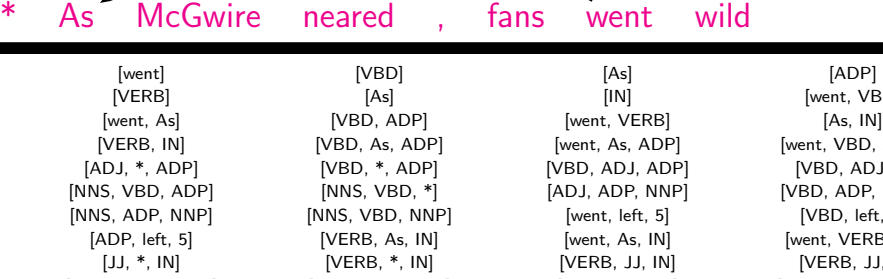

Úvod do počítačového zpracování přirozeného jazyka 8/12  $\overline{\phantom{a}}$  26 / 29

Syntaktická analýza s využitím strojového učení

Rysy závislostních hran

 $[VBD, ADJ, *]$ [VBD, ADP, NNP] [VBD, left, 5] [went, VERB, IN]  $[VERB, JJ, *]$ [NOUN, VERB, IN] [NOUN, VERB, \*] [JJ, IN, NOUN] [VERB, IN, NOUN] [NOUN, IN, NOUN] [NOUN, VERB, NOUN] [went, left, 5] [VERB, left, 5] [IN, left, 5] [went, VBD, As, ADP] [VBD, ADJ, \*, ADP] [NNS, VBD, \*, ADP] [NNS, VBD, ADP, NNP] [went, VBD, left, 5] [As, ADP, left, 5] [went, As, left, 5] [went, VERB, As, IN] [VERB, JJ, \*, IN] [NOUN, VERB, \*, IN] [VERB, JJ, IN, NOUN] [went, VERB, left, 5] [As, IN, left, 5] [went, As, left, 5] [VERB, IN, left, 5] [went, As, ADP, left, 5] [went, VBD, ADP, left, 5] [went, VBD, As, left, 5] [ADJ, \*, ADP, left, 5] [VBD, ADJ, ADP, left, 5] [VBD, ADJ, \*, left, 5] [NNS, \*, ADP, left, 5] [NNS, VBD, ADP, left, 5] [ADJ, ADP, NNP, left, 5] [VBD, ADP, NNP, left, 5 ] [VBD, ADJ, NNP, left, 5] [NNS, ADP, NNP, left, 5] [VERB, As, IN, left, 5] [went, As, IN, left, 5] [went, VERB, IN, left, 5] [went, VERB, As, left, 5] [VERB, \*, IN, left, 5] [VERB, JJ, IN, left, 5] [VERB, JJ, \*, left, 5] [NOUN, \*, IN, left, 5]

[went, VBD]

[went, VBD, ADP]

Úvod do počítačového zpracování přirozeného jazyka 8/12  $\overline{\phantom{a}}$  27 / 29

(příklad z Rush and Petrov, 2012)

Syntaktická analýza s využitím strojového učení

## Online učení skóre závislostních hran

#### učení vah jednotlivých rysů w

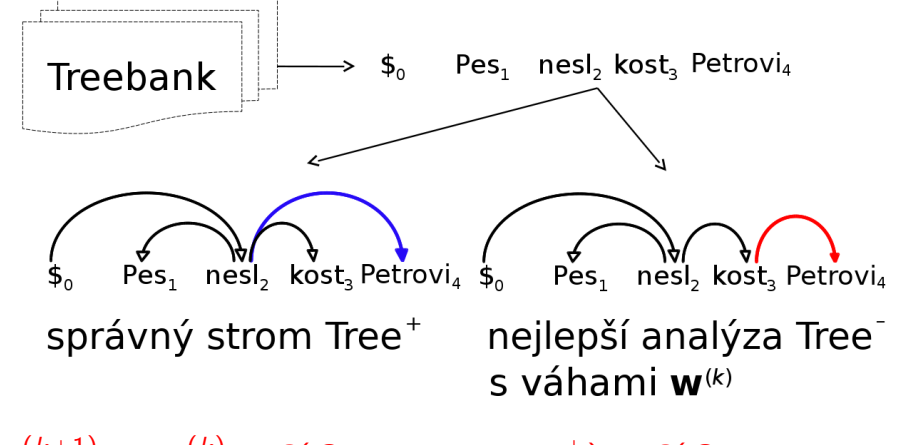

 $\mathbf{w}^{(k+1)} = \mathbf{w}^{(k)} + \mathbf{f}(\textit{Sentence}, \textit{Tree}^+) - \mathbf{f}(\textit{Sentence}, \textit{Tree}^-)$ 

Úvod do počítačového zpracování přirozeného jazyka 8/12  $\,$  29 / 29